# AutoCAD

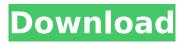

### AutoCAD Crack Free 2022

AutoCAD Crack Keygen is the second most popular desktop CAD program in the world, next to 3D Studio Max. The AutoCAD LT (Local Tools) edition has been around for a long time and a lot of users are using it, in AutoCAD Format. AutoCAD LT is a good solution for novice users, or users that don't want to pay for the AutoCAD Premium program. It includes the AutoCAD LT and Enterprise functions. M3D is a free alternative to AutoCAD. It's completely free and open source. It's even compatible with the AutoCAD.dwg file format. This makes it a great free alternative to the desktop version of AutoCAD. MSOffice 2003 & 2007 don't support the AutoCAD.dwg file format. This means that AutoCAD users can't open/edit AutoCAD.dwg files in Microsoft Office. They can open them in M3D, but you can't edit them. To install AutoCAD: Visit the AutoCAD site. You'll need a CD/DVD drive to burn the install package. Download the installer for AutoCAD and insert your install CD. Run the installer, Accept the EULA agreement to continue, Click Next, Click Next, Click Finish, If it asks you to restart, restart. Please note: If you use Windows 8, you need to set your Windows Firewall settings to allow the program to run. (IE 11): Right click on the program and select Run as Administrator. (Windows 7, 8, Vista, XP) Click Start, point to Programs, point to Microsoft Office (XP) or just type the first few letters of the program name in the Start Search box and press ENTER. Click Microsoft Office and point to Updates. Click Windows Updates. Click Check for Updates. Click Next. Click through the remaining prompts to download and install updates. After installation, you will need to run the program again, and accept the EULA agreement. To uninstall AutoCAD: Close all applications using AutoCAD. Delete AutoCAD from your computer's hard drive. Version History August 2006: Version 17 (AutoCAD LT) AutoCAD was first introduced in 1982. The first version of AutoCAD was a DOS-based microprogrammed software application for the 8088, Z80, and 68000 microprocess

## AutoCAD Free [2022-Latest]

3D Modeler - a software product developed by Autodesk that includes a suite of design and 3D content creation applications for computer-aided design. Released on March 31, 2010, AutoCAD Serial Key 2010 enables the importing of DWG, DXF and DWF file formats. With 2013 Autodesk released AutoCAD Crack Keygen Civil 3D. AutoCAD 360 On May 22, 2013, Autodesk launched AutoCAD 360, the first consumer level cloud-based computer-aided design (CAD) product for architectural, engineering, and construction (AEC) professionals. AutoCAD 360 offers users the ability to work and collaborate with colleagues in a familiar and familiar online environment. With its intuitive web and mobile interface, AutoCAD 360 allows users to work and collaborate from any location, anytime and via any device - including PC, Mac, iPad, Android tablet or Apple and Android smartphones. By November 2013, AutoCAD 360 was available in 14 languages. It also has a 3D Warehouse for collaboration with others who work with design objects in AutoCAD Civil 3D., AutoCAD 360 is available to US Autodesk Unlimited and Autodesk Platinum customers, and to Autodesk Authorized Resellers for US and Canada, AutoCAD 360 is intended for architects. engineers, planners, contractors and civil engineers. Professionals use AutoCAD 360 to collaborate on projects, design and document their work, and share their designs. AutoCAD 360 includes: • Webbased design, editing, and collaboration • Direct digital manufacturing for physical objects • Cloudbased construction documents • 3D Warehouse for collaborating with others who work with design objects in AutoCAD Civil 3D • Mobile and tablet apps for easy access and work anywhere • A streamlined design experience • Customizable workflows • Advanced PDF viewing • Built-in AutoCAD 360 Cloud technology • Easier and more affordable sharing of design data with other professionals • Organized workflows with project milestones • Search and discovery tools for a more efficient way of finding CAD content • Organized design information • Collaborative workgroups • Graphical building elements that mimic real-world building components Hardware The hardware architecture of AutoCAD has changed significantly since the product's early days. The original hardware was af5dca3d97

#### AutoCAD License Key Full

Open Autocad and load the input file of design. Click Open Project in the New menu to open your project. Click Go to Database (or simply click on the mouse right button) Now, you will be able to see the project database in the database field. Click on Design in the Database (or click on the mouse right button again). Now, you will see the project database in the design tab. Click Project Database tab. Click Export the project database in the Options menu. Now, you will be able to see the project database in the other tab. Click Project tab. Click Open Project Database button in the right upper corner. Now, you will be able to see the input project file. Click Design tab. Click the Export button in the bottom right corner of the Design tab. Now, you will be able to see the input project file in the other tab. Click Export Project File button in the bottom right corner of the other tab. Now, you will be able to see the input project file in the bottom left corner. Click to the Export box of the bottom left corner. Click the Browse button. Select the file that you want to open. Select a name for the file. Click OK. Click the OK button. Autodesk Autocad is a software that allow you to create a project with one design. The design is saved in a separate file. This file can be loaded to any Autocad project. If you want to convert this project into others formats. I think it is a good idea to use the following format converter. Convert DWG to PDF Convert DWG to PDF is a freeware that help you to convert the file to PDF. So you can view the converted DWG file in the PDF reader. In this article, I will explain to you how to use this free converter. How to use the keygen Download and install the converter. Click the file menu in the main menu. Click Convert DWG to PDF. Now, you will be able to see the design file in the left pane. Click the Export button in the right upper corner. Now, you will see the design file in the other pane. Click Export. In the export format, you have to select the type of conversion. Click OK. Convert DXF to PDF The same as the converter

#### What's New in the?

Import comments, respond to them, and incorporate them into your drawing. You can now use the Import Comments and Markup Assist commands to incorporate new comments from any source, including comments in the cloud. (video: 4:13 min.) New bookmarking functionality with the new Copy Last Command command. Paragraph Properties: Your paragraphs are now more powerful. Improved spacing, colors, and font choices and a redesigned tabbed toolbar and text editor provide a cleaner look. In the Property tool, you can now save changes made to paragraph properties using the property change tool, and you can store a property set to be used in the future. The Home tab includes a new Paragraphs panel and a new Paragraph properties button. You can now access paragraph properties on the Paragraphs panel, and you can display the recently saved properties in the Paragraph Properties button. You can now access paragraph properties using the Paragraph panel. Improved dialogs: New quick access toolbar with commands for changing the scale and visibility of objects. New toolbar with commands for zooming in and out. New text tooltips for the toolbars with toolbar buttons and the legend. Improved tooltips and variable placement for line styles. Scale, visibility, and ruler-based drawing properties can now be changed in the scale dialog, which is accessed by clicking on the scale icon in the status bar. Drawing panels: Tabbed dialogs for importing drawings, including Filters and Options. Tagging panel with new color-coded labels for easier tagging. Plane Drawing panel has new features for working with imported drawings: Keyframes for non-keyframe-based planes. An object indicator for marking objects that are on or off the drawing plane. You can now change a drawing plane's orientation in the Properties panel. Additional Documentation, Usage Guides, and Reference: AutoCAD 2023 introduces a redesigned Documentation, Help, and Support site, providing additional information about AutoCAD, including updates on product features and maintenance. Updated Tutorials and Help Guides: AutoCAD 2020 and 2021 included a collection of AutoCAD tutorials and help guides for learning the basics of AutoCAD and for using AutoCAD. AutoCAD 2023 includes a collection of new tutorials and help guides that cover new concepts in AutoCAD

#### System Requirements:

The system requirements for this application are as follows: Windows 7 and above Mac OSX 10.6 or higher Android or iOS 7 or higher In order to download the application click here. Like it? Share with your friends! Other Android Applications: [Other Android Applications] [Other iOS Applications]Q: How to hide my Google+ social feed? How do I hide my Google+ social feed on my site?

http://t2tnews.com/autocad-crack-free-win-mac-3/ http://fricknoldguys.com/wp-content/uploads/2022/08/AutoCAD-13.pdf https://gametimereviews.com/autocad-2020-23-1-crack-with-product-key-free-for-pc-final-2022/ https://bastakiha.ir/wp-content/uploads/2022/08/AutoCAD-56.pdf http://indiebonusstage.com/autocad-crack-latest-2022-5/ http://capabiliaexpertshub.com/autocad-crack-free-download-x64-final-2022/ http://barrillos.org/2022/08/10/autocad-crack-free-license-key-3264bit/ https://malekrealty.org/autocad-24-1-crack-free-updated-2022/ https://chronicpadres.com/autocad-2021-24-0-crack-5/ https://chronicpadres.com/autocad-20-1-crack-download-pc-windows/ https://mondetectiveimmobilier.com/2022/08/10/autocad-24-0-crack-with-license-key-2022/ https://dogrywka.pl/autocad-21-0-crack-free-download-2/ https://mentorus.pl/wp-content/uploads/2022/08/blazsari-1.pdf https://babussalam.id/autocad-crack-download-for-pc/ https://efekt-metal.pl/witai-swiecie/